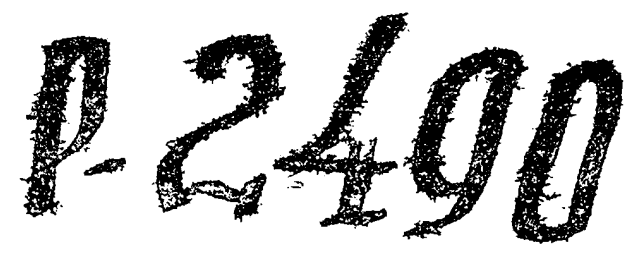

yrin

ЗАПОРОДСКИЙ ОБЛАСТНОЙ ГОСУДАРСТВЕННЫЙ АРХИВ

Название фонда: ОРЕХОВСКИЙ РАЛОННЫЙ КООПЕРАТИВНЫЙ СОЮЗ "PAMKOOHCOOS" c.OPEXOB, TOTO LE PAMOHA, VCCP

> С 1 ДЕКАБРЯ 1931г. ОРЕЛОВСКАЯ РАЙОННАЯ КОНТОРА "УКРСЕЛЬКООПЦЕНТР", с. ОРЕХОВ, ТОГО ЖЕ РАЙОНА, УССР

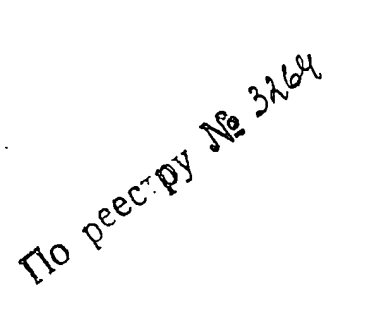

ФОНД № Р-2490

 $IHHLEH1APHAn$  OHMCB  $\Lambda$ 

Краиние годы материалов -

1951-1952 PP.

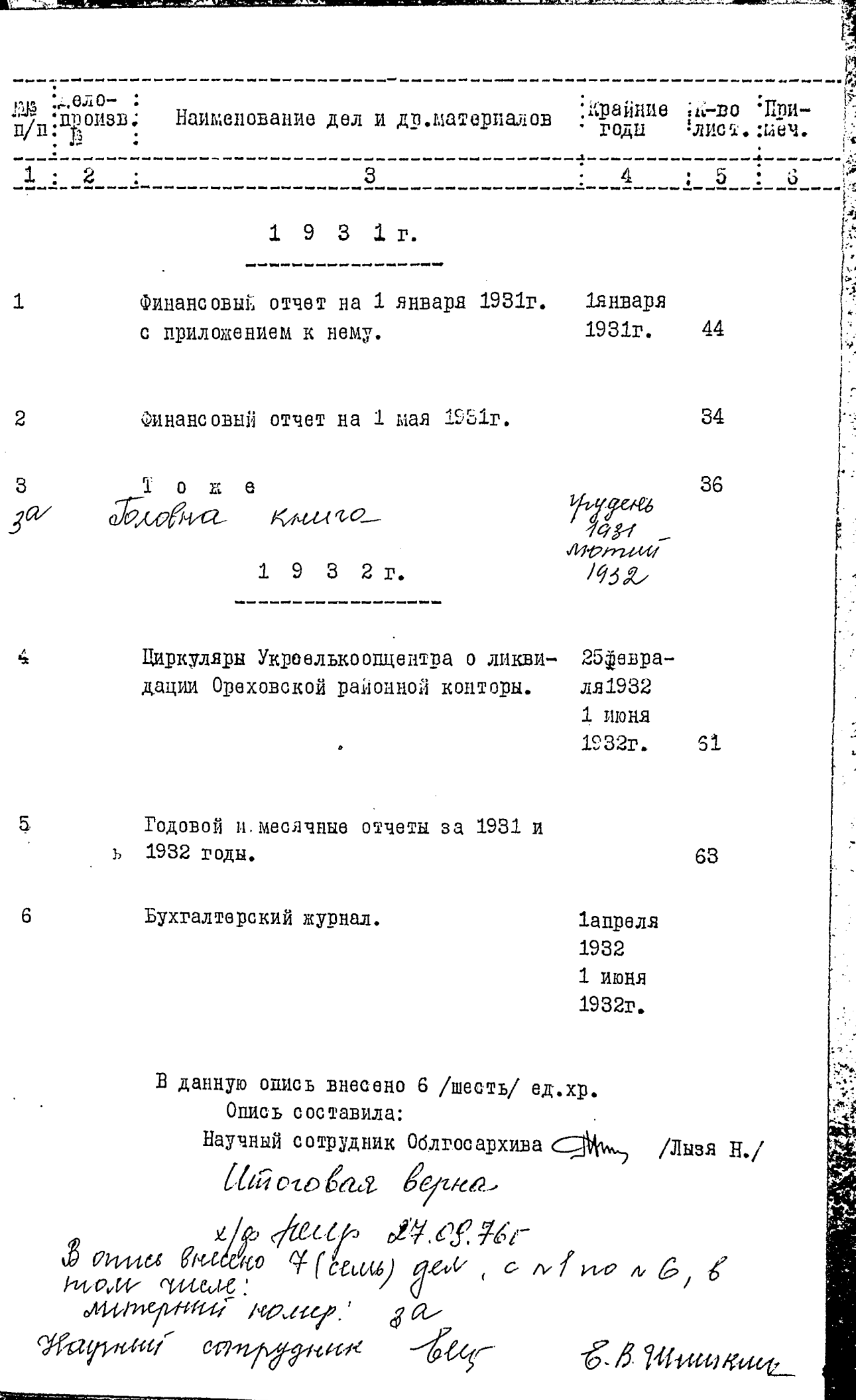

 $\begin{bmatrix} 1 \\ 1 \\ 2 \end{bmatrix}$ 

 $\frac{1}{2}$ 

 $\label{eq:reduced} \mathbf{y} = \mathbf{y} \mathbf{y} + \mathbf{y} \mathbf{y} + \mathbf{y} \mathbf{y}$ 

.<br>\*

 $\ddot{\phantom{0}}$